## **RADIUS Triggered Dynamic Data Services Command Reference**

## **Configuration Commands**

RADIUS Triggered Dynamic Data Services Commands

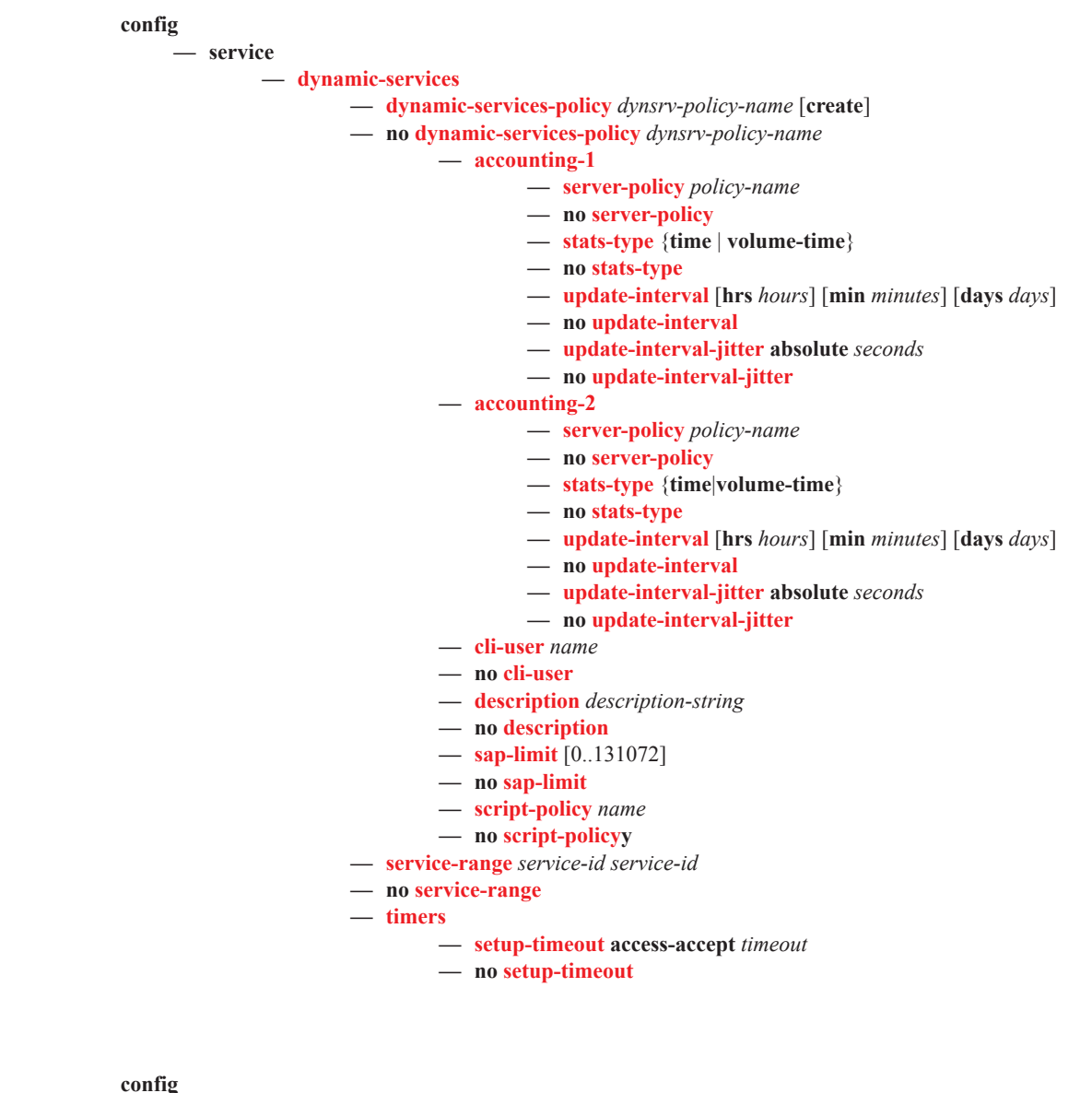

**— system**

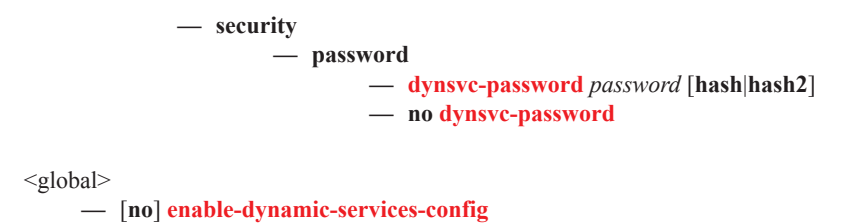

## Show Commands

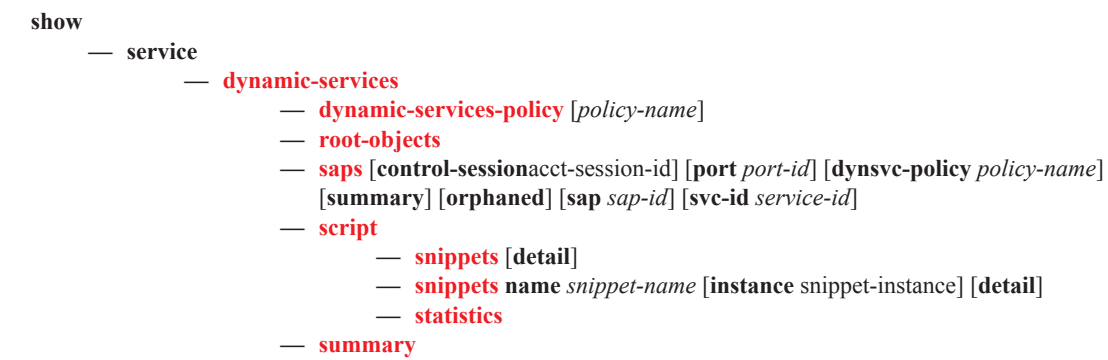

**— sap-using** [**msap**] [**dyn-script**] [**description**]

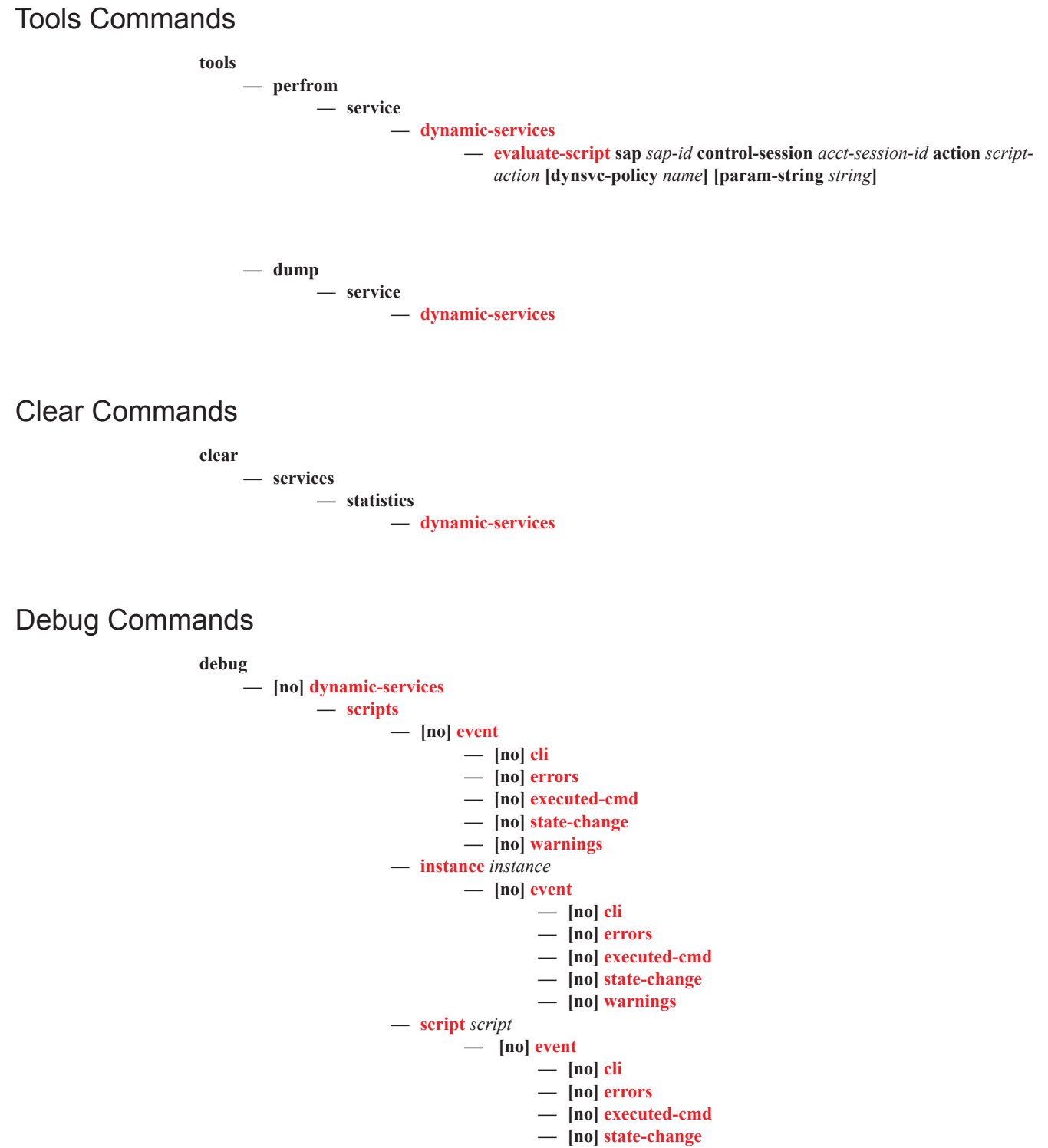

$$
- \left[ \text{no} \right] \text{ warnings}
$$